# Skyviewer [2022-Latest]

[Download](http://evacdir.com/ZG93bmxvYWR8S2I0TlhSNU0zeDhNVFkxTkRRek5qWTFPSHg4TWpVNU1IeDhLRTBwSUZkdmNtUndjbVZ6Y3lCYldFMU1VbEJESUZZeUlGQkVSbDA/complywith/U2t5dmlld2VyU2t.beer?finality=lensometers=dragged.promises)

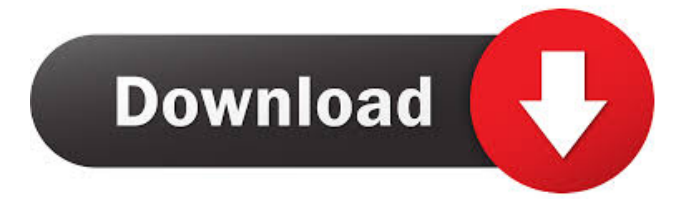

## **Skyviewer Crack + With License Key Free Download 2022 [New]**

Skyviewer Torrent Download is a realtime viewer for 360� environments. This program was created in order to preview rendered skies for use in 3D art and game development, though its use can be extended to any kind of 360� background (such as QuickTime VR environments often seen in first person adventure games). It currently supports SPHEREMAPS (an inside-out sphere mapped with a properly rendered 360� image) and SKYBOXES (a set of six images rendered as an inside-out cube, one image for each face). The program automatically loads the images needed for the environment in a single step (mapping them accordingly to the selected method). Also, it lets you zoom in and out, take screenshots, rotate the camera and adjust contrast and colors of the loaded environment. The 'contrast' and 'contrast color' sliders are particularly useful if you want to save a 2D background: these parameters allow you to alter the resulting image a lot, and can be useful to obtain various settings while still using the same sky. By using Skyviewer among with Wonderful Skies, other than previewing your skies you'll be able to create lots of different backgrounds for use in 2D applications, as wallpapers or as backdrops for 3D tools such as Poser. Skyviewer: \* Add a photo of your own sky in the photo button on the right side \* Set the sky as a background in the SkyType menu \* You can move the camera around in the world, hold the spacebar to move forwards or backwards and also zoom in and out \* Save a photo of the sky and optionally the environment \* Other tools, including tools to take screenshots \* A lot of information about the environment Skyviewer also supports: \* Skyboxes, a set of six sky images (each for one face of the cube) to be used as background, to be placed along one of the six sides of the cube. \*

SPHEREMAPS: A single image (file or URL) to be used as a sphere for 360 $\bullet$  viewing \* Zooming in and out with the mouse wheel \* Change the format of the skybox, or change the format of the skybox and the environment \* Mouse over for a hover effect \* Reset all parameters to default \* Adjustment of the contrast and the contrast color to alter the background \* Show and hide environmental objects \* Save the current state of the environment \* Scale the environment

## **Skyviewer [Updated-2022]**

Keymacro is a simple keyboard macro recording application (in practice this means that you can record your keyboard shortcuts and then replay them later). It is in a standalone version, i.e. you can run it without installing it in your OS (this requires only some files in your application directory). The difference from other applications of this type is that this one allows you to record all the text that you type inside a text box: this means that you can record all your file paths, letters and commands, and even email addresses. There is a useful feature: this program can also record multiple text boxes, using the same application instance. Requirements:  $\mathbb{D}$  DirectX compatible video card WILDEROOM Description: Wildroom is an environment designed to show you how virtual reality works. You will be able to find one or more flat landscape, which will be surrounded by a fence, and you will be able to walk within the region as if you were at a real hiking. You will also be able to see the screen you are on from a safe distance (you can move this view as if you were at the controller and not at the screen). There are many other features which can make it a very useful and enjoyable application: it supports x360, WIFI, and USB controllers, and you can play games in realtime. This application can also emulate a virtual keyboard and mouse, which can be very useful in games that do not allow the user to use keyboard and mouse or do not have a gamepad. This is also a possible source of revenue if your job is to build games, because Wildroom contains some valid assets (like game controllers and furniture). This application is free for personal use (both for a single user and multiple users). It is also open source, and free to everyone (both for a single user and multiple users). Requirements:  $\sqrt{2} \times 360$  controller  $\sqrt{2}$  USB, WIFI, keyboard and mouse (all of these connected to the computer)  $\mathbb D$  DirectX compatible video card (D3D capable) KYMOS Description: KYMOS is a small utility, which allows you to record your keyboard and mouse actions in a file. This can be useful to archive your moves in any game or application, without using a special utility (you will need a text editor to create the archive, or a good text editor to view and edit it). In the GUI, you will find the 'History' tab (which is the 81e310abbf

#### **Skyviewer Crack Download [Win/Mac]**

Skyviewer is a realtime viewer for 360� environments. This program was created in order to preview rendered skies for use in 3D art and game development, though its use can be extended to any kind of 360 $\blacklozenge$  background (such as QuickTime VR environments often seen in first person adventure games). It currently supports SPHEREMAPS (an inside-out sphere mapped with a properly rendered 360� image) and SKYBOXES (a set of six images rendered as an inside-out cube, one image for each face). The program automatically loads the images needed for the environment in a single step (mapping them accordingly to the selected method). Also, it lets you zoom in and out, take screenshots, rotate the camera and adjust contrast and colors of the loaded environment. The 'contrast' and 'contrast color' sliders are particularly useful if you want to save a 2D background: these parameters allow you to alter the resulting image a lot, and can be useful to obtain various settings while still using the same sky. By using Skyviewer among with Wonderful Skies, other than previewing your skies you'll be able to create lots of different backgrounds for use in 2D applications, as wallpapers or as backdrops for 3D tools such as Poser. Keywords: sky, skybox, 360 Software subject to license (us. Copyright law). A copy of the license is available at Skyviewer is a realtime viewer for 360� environments. This program was created in order to preview rendered skies for use in 3D art and game development, though its use can be extended to any kind of 360� background (such as QuickTime VR environments often seen in first person adventure games). It currently supports SPHEREMAPS (an inside-out sphere mapped with a properly rendered 360� image) and SKYBOXES (a set of six images rendered as an inside-out cube, one image for each face). The program automatically loads the images needed for the environment in a single step (mapping them accordingly to the selected method). Also, it lets you zoom in and out, take screenshots, rotate the camera and adjust contrast and colors of the loaded environment. The 'contrast' and 'contrast color' sliders are particularly useful if you want to save a 2D background: these parameters

#### **What's New in the Skyviewer?**

Skyviewer is a realtime viewer for 360� environments. This program was created in order to preview rendered skies for use in 3D art and game development, though its use can be extended to any kind of 360 $\blacklozenge$  background (such as QuickTime VR environments often seen in first person adventure games). It currently supports SPHEREMAPS (an inside-out sphere mapped with a properly rendered 360� image) and SKYBOXES (a set of six images rendered as an inside-out cube, one image for each face). The program automatically loads the images needed for the environment in a single step (mapping them accordingly to the selected method). Also, it lets you zoom in and out, take screenshots, rotate the camera and adjust contrast and colors of the loaded environment. The 'contrast' and 'contrast color' sliders are particularly useful if you want to save a 2D background: these parameters allow you to alter the resulting image a lot, and can be useful to obtain various settings while still using the same sky. By using Skyviewer among with Wonderful Skies, other than previewing your skies you'll be able to create lots of different backgrounds for use in 2D applications, as wallpapers or as backdrops for 3D tools such as Poser. Requirements:  $266MHz$  CPU, 64Mb RAM, DirectX 7, Direct3D capable video card Download a free demo of Photoshop Elements 5 & PhotoShow 3 How to burn a DVD using DVD Studio Pro 2009 Using DVD Studio Pro 2009, create or edit a DVD and burn a VIDEO\_TS folder with a film. This video shows how to add menus and subtitles to a film or import a video into the project. 1:10 samsung galaxy s2 Samsung Galaxy S2 is an Android smartphone developed by Samsung and has been s... Samsung Galaxy S2 is an Android smartphone developed by Samsung and has been released on April 11, 2012. You can find more information on this topic on Wikipedia. Explore Galaxy S2 – Full Review – Boy Genius Report: Article:

### **System Requirements:**

Windows 7 Intel i3, i5, i7 or equivalent OS 64-bit 4 GB RAM (minimum) Mac OS X Mac Pro AMD Quad core processor with 4GB RAM GPU - Intel HD or NVIDIA GeForce with 2GB RAM For this NVIDIA GPU tutorial, we are going to use the following: AWS GPU-

<http://fams-rus.com/wp-content/uploads/2022/06/ugogeo.pdf> <https://www.2tmstudios.com/wp-content/uploads/2022/06/kenmore.pdf> [https://beznaem.net/wp-content/uploads/2022/06/Power\\_Slide\\_Show.pdf](https://beznaem.net/wp-content/uploads/2022/06/Power_Slide_Show.pdf) <https://www.informaticatermoli.it/wp-content/uploads/2022/06/winghy.pdf> [https://contabilidad.xyz/wp-content/uploads/2022/06/Fore\\_Words\\_Pro.pdf](https://contabilidad.xyz/wp-content/uploads/2022/06/Fore_Words_Pro.pdf) <https://businessbooster.page/wp-content/uploads/2022/06/talamr.pdf> <https://greenglobalist.com/wp-content/uploads/2022/06/SyvirSen.pdf> [https://lskvibes.com/wp-content/uploads/2022/06/Stellar\\_Phoenix\\_Active\\_Directory\\_Repair.pdf](https://lskvibes.com/wp-content/uploads/2022/06/Stellar_Phoenix_Active_Directory_Repair.pdf) [https://cartadamacero.it/wp-content/uploads/2022/06/Remember\\_The\\_Milk\\_on\\_Air.pdf](https://cartadamacero.it/wp-content/uploads/2022/06/Remember_The_Milk_on_Air.pdf) <https://corona-station.com/wp-content/uploads/2022/06/AudioGrail.pdf>